# YPMSシリーズに「IoT対応の新機種」追加!

## IoT対応型のYPMS-482P(pH・ORP計)を発売いたします

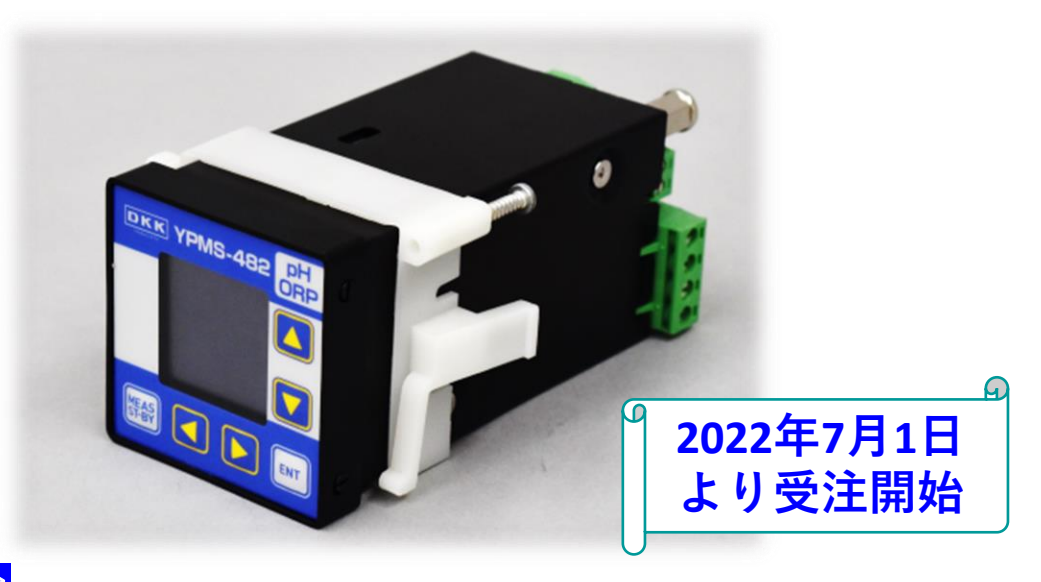

# く製品の特徴>

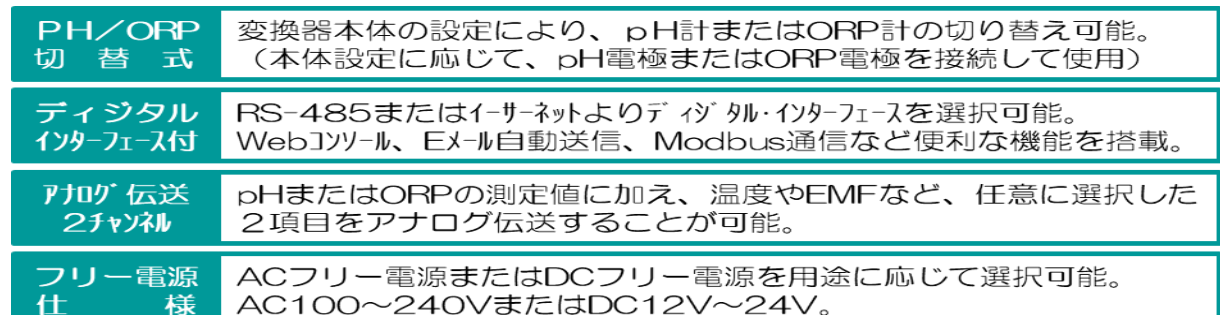

#### (背面コネクタの詳細)

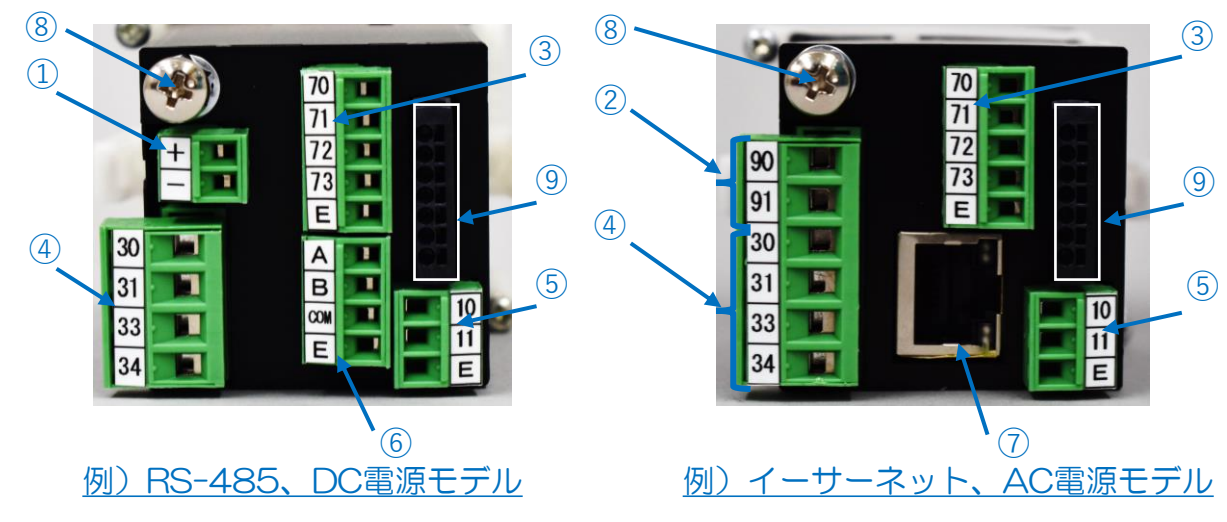

①DC電源入力コネクタ(DC12V~24V) ②AC電源入力コネクタ(AC100V~240V) ③アナログ伝送出力コネクタ(2チャンネル) ④警報接点出力コネクタ(a接点、2回路) ⑤外部接点入力コネクタ(DC30V、無電圧)

⑥RS-485通信コネクタ ⑦イーサーネット接続コネクタ(RJ-45) ⑧プロテクティブアース端子(M4) ⑨pHまたはORP電極接続コネクタ

・グラフィック液晶画面を採用し、トレンドグラフやバーグラフによる表示、設定画面 の日本語表示など、これまでにない、鮮明で多彩な表現力を実現しました。

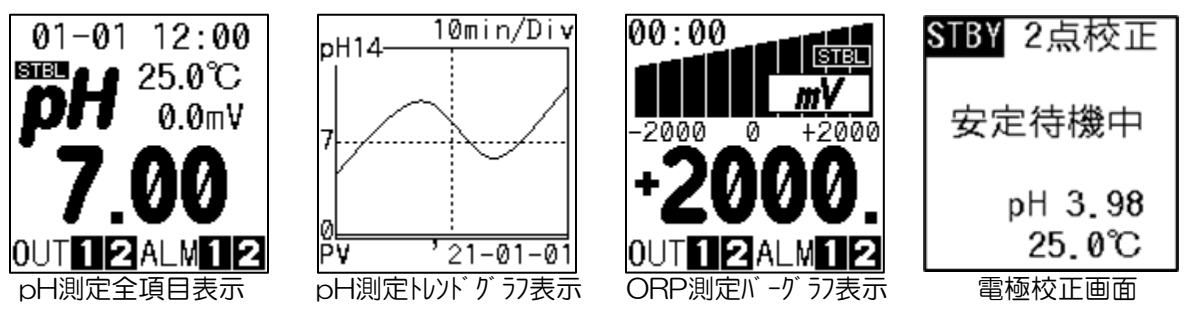

- ・操作パネルにエンボス加工キートップを採用、操作性が向上しました。
- ・操作キーが4つから6つに増え、より直感的な操作が可能になりました。
- ・低消費電力(平均)AC:5VA、DC:3W
- ・CEマーキング同等の評価試験を実施、従来機種同様に安心してお使いいただけます。
- ・機能が増えても超小型! 外形寸法:縦48mm、横48mm、奥行107mm

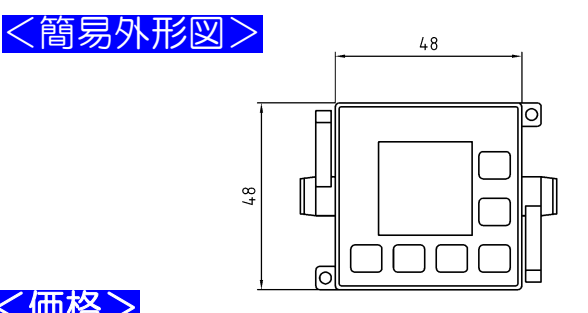

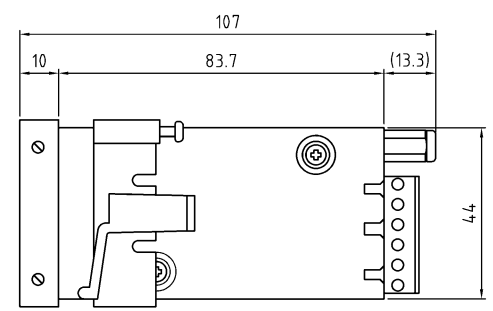

## <価格>

YPMS-482P(本体、pHまたはORP電極および専用電極ケーブルのセット価格) 価格はいずれも消費税10%込み価格です。

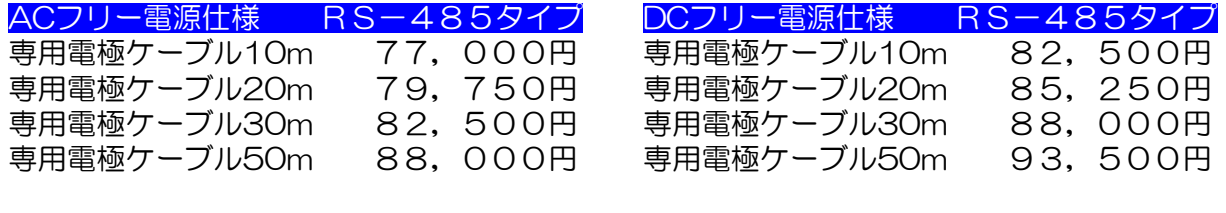

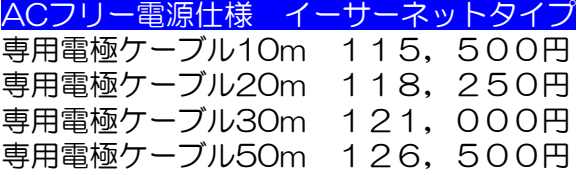

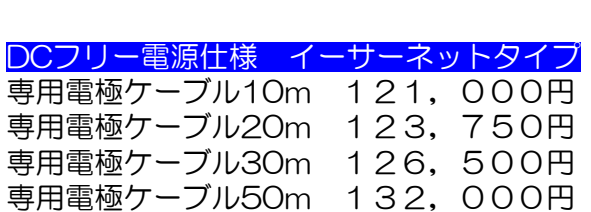

### 注意事項

※YPMS-482P型の専用電極ケーブルは、変換器への接続形状(コネクタ方式)並びに内部 結線が異なるため、従来機種用の電極ケーブル(EW-XX)との互換性はありません。 ※YPMS-482P型の専用電極は、pH測定用:YELS-01PH、ORP測定用:YELS-01OR です。いずれも従来機種と互換性があります。

> お問い合わせ先 山形東亜DKK株式会社 〒996-0053 山形県新庄市大字福田字福田山 711-109 Tel:0233-23-5062 Fax:0233-23-5010 URL:http://www.y-dkk.com/ E-mail:post@y-dkk.com

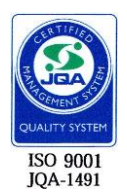